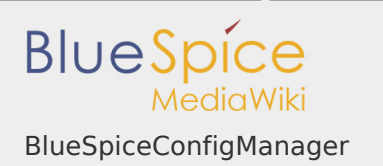

# Inhaltsverzeichnis

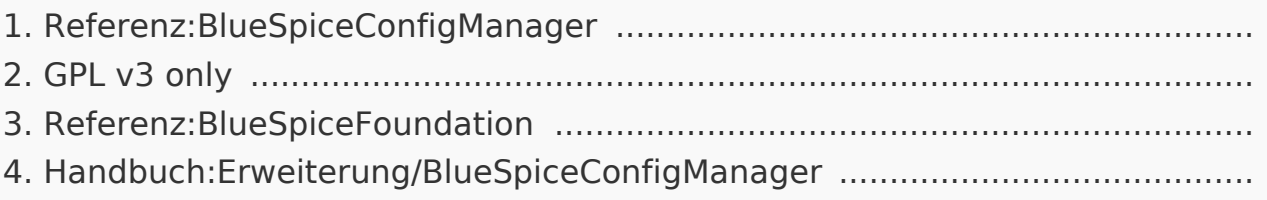

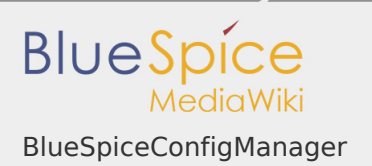

### BlueSpiceConfigManager

# **BlueSpiceConfigManager**

Administrationsoberfläche zum Verwalten der Wiki-Schlüsseleinstellungen

**Status:** beta Entwickler: HalloWelt Art der Extension: BlueSpice **Edition:** BlueSpice free Abhängigkeit: BlueSpice **Lizenz:** GPL v3 only **Aktiviert:** Ja Kategorie: Mategorie: Administration

## **Inhaltsverzeichnis**

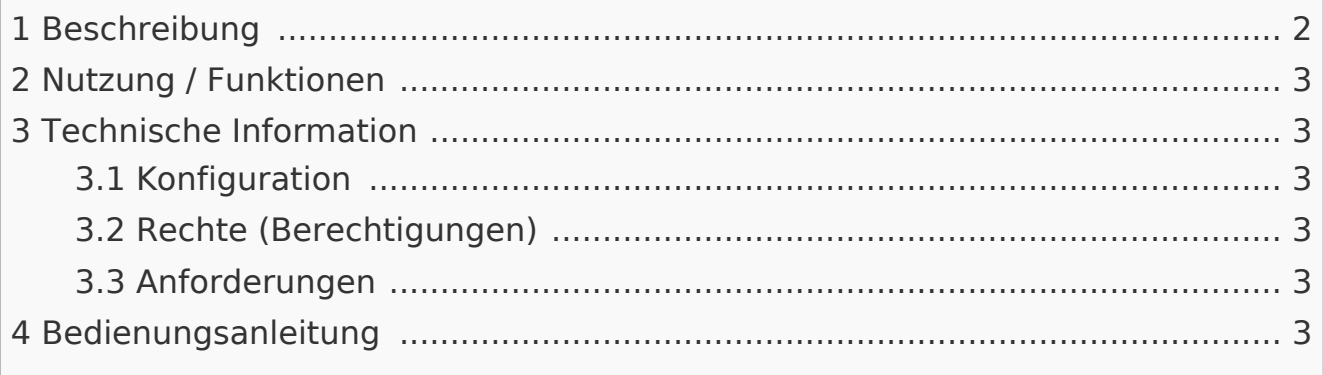

#### <span id="page-1-0"></span>Beschreibung

Der **ConfigManager** (Konfigurationsverwaltung) ist die zentrale Konfigurationsverwaltung, in der Benutzer mit Admin-Rechten alle wiki-weiten Einstellungen von BlueSpice verwalten können.

#### <span id="page-2-0"></span>Nutzung / Funktionen

In der Konfigurationsverwaltung gibt es 3 Ansichten, um zur gewünschten Einstellung zu gelangen:

- Funktion Gruppierung nach Funktionen (Suchen, Verwalten ...)
- Erweiterung Gruppierung nach der Erweiterung, von der die Einstellung stammt
- Paket nach der Paketerweiterung, aus der die Einstellung stammt BlueSpiceFree und BlueSpicePro.

In jeder der drei Ansichten sind alle Einstellungsmöglichkeiten enthalten - nur die Gruppierung unterscheidet sich.

Die Suche funktioniert gruppenübergreifend.

<span id="page-2-1"></span>Technische Information

<span id="page-2-2"></span>Konfiguration

<span id="page-2-3"></span>Rechte (Berechtigungen)

Diese Erweiterung erfordert das Recht "bluespiceconfigmanagerviewspecialpage", welches standardmäßig in den Rollen "maintenanceadmin", "admin" und "structuremanager" enthalten ist.

#### <span id="page-2-4"></span>Anforderungen

Die Konfigurationsverwaltung benötigt BlueSpiceFoundation.

<span id="page-2-5"></span>Bedienungsanleitung

Für eine detaillierte Beschreibung und Verwendung besuchen Sie bitte unser Benutzerhandbuch.

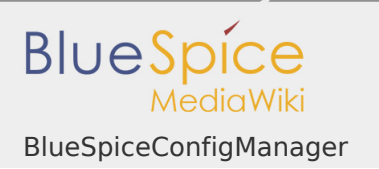

GPL v3 only

Weiterleitung nach:

[GPL v3](https://de.wiki.bluespice.com/wiki/GPL_v3)

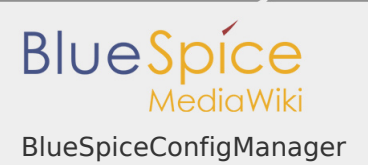

## Referenz:BlueSpiceFoundation

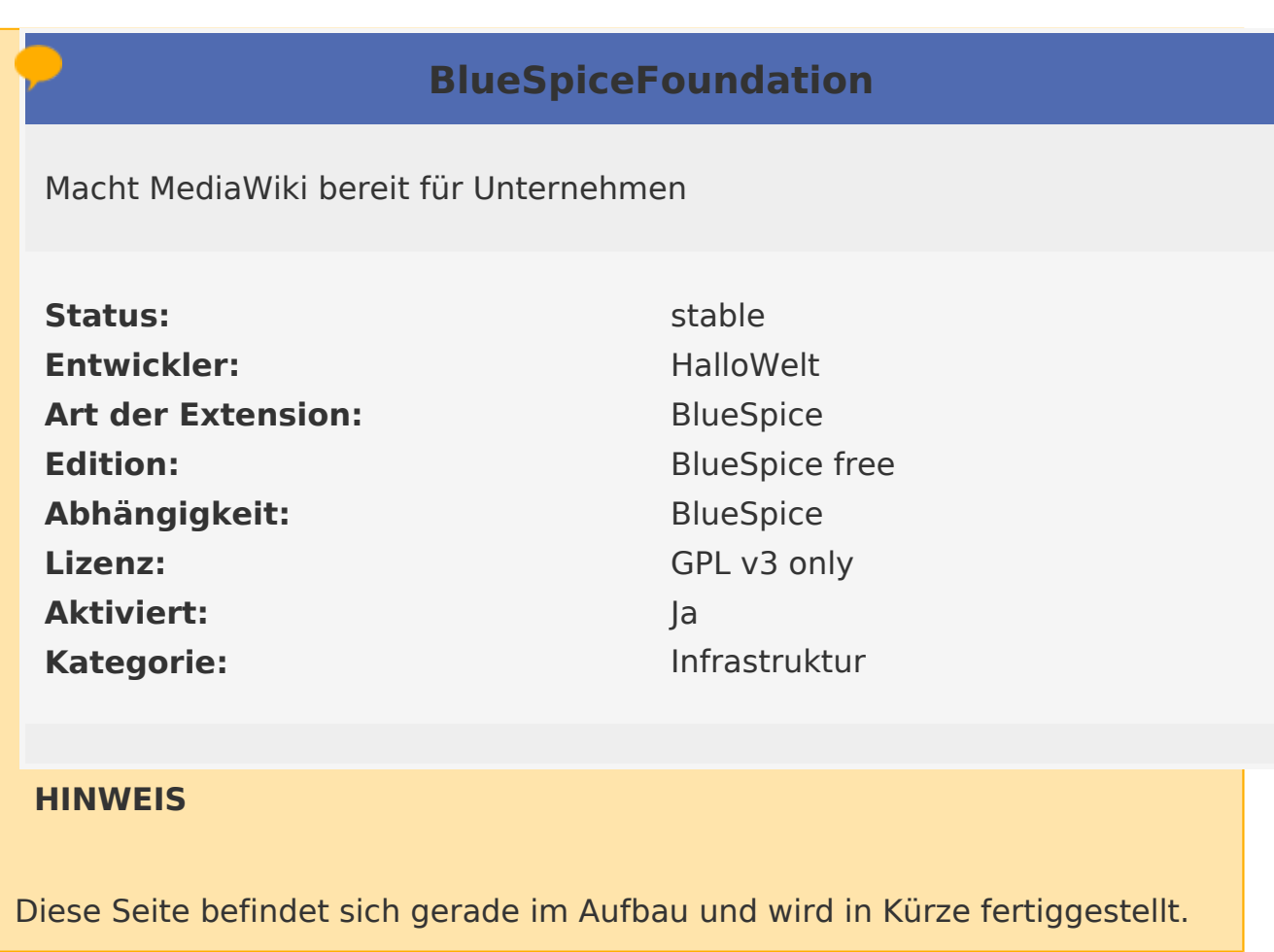

Sollten Sie in der Zwischenzeit Hilfe oder Informationen zu dieser Erweiterung benötigen, erreichen Sie unseren Support unter support@hallowelt.com.

**Nutzerhandbuch 7. Erweiterung**

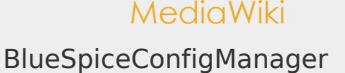

**BlueS** 

# 7.15 Handbuch:Erweiterung/BlueSpiceConfigManager

#### **Inhaltsverzeichnis**

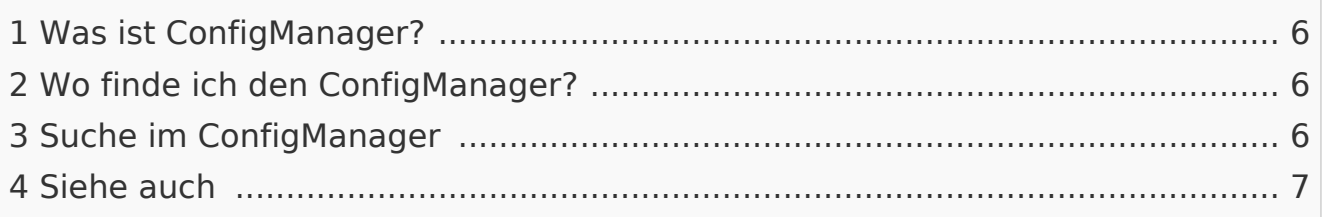

### <span id="page-5-0"></span>Was ist ConfigManager?

**ConfigManager** ist die zentrale Konfigurationsverwaltung, in der Benutzer mit Admin-Rechten alle wikiweiten Einstellungen von BlueSpice verwalten können.

# <span id="page-5-1"></span>Wo finde ich den ConfigManager?

Als Benutzer mit Admin-Rechten finden Sie die Konfigurationsverwaltung über die linke Navigationsleiste im Register "Globale Aktionen" im Abschnitt "Verwaltung" oder durch direktes Navigieren zu Spezial: BlueSpiceConfigManager.

# <span id="page-5-2"></span>Suche im ConfigManager

Die Ansicht der Konfigurationsverwaltung kann wie folgt gefiltert werden:

- **Funktion Gruppierung nach** Funktionen wie Suche und Navigation, Export...
- **Erweiterung Gruppierung nach den** Bezeichnungen der Erweiterung

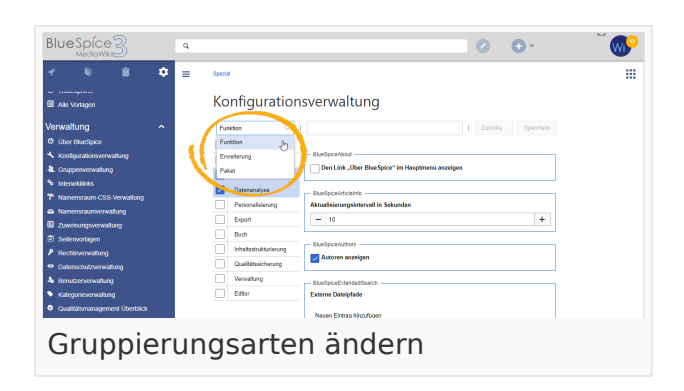

Paket - Gruppierung nach Produkten wie BlueSpiceFree und BlueSpicePro.

In jeder Gruppierung sind alle Konfigurationsmöglichkeiten vorhanden. Die Suche funktioniert gruppenübergreifend.

Die geänderten Einstellungen müssen über den Speicherbutton gespeichert werden bzw. können auf den Ausgangszustand zurückgesetzt werden.

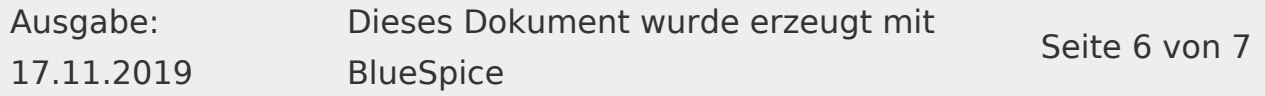

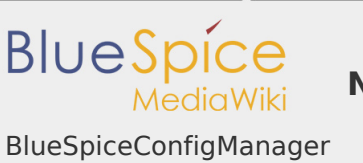

**Nutzerhandbuch 7. Erweiterung**

<span id="page-6-0"></span>Siehe auch

Unsere Referenz-Seite.